# Package 'RIA'

July 17, 2021

<span id="page-0-0"></span>Type Package

Title Radiomics Image Analysis Toolbox for Medial Images

Version 1.6.0

Date 2021-07-15

Maintainer Marton Kolossvary <marton.kolossvary@gmail.com>

Description Radiomics image analysis toolbox for 2D and 3D radiological images. RIA supports DI-COM, NIfTI,

nrrd and npy (numpy array) file formats.

RIA calculates first-order, gray level co-occurrence matrix, gray level run length matrix and geometry-based statistics. Almost all calculations are done using vectorized formulas to optimize run speeds. Calculation of several thousands of parameters only takes minutes on a single core of a conventional PC.

License AGPL-3

**Depends**  $R (= 3.3.0)$ 

**Imports** oro.dicom  $(>= 0.5.0)$ , oro.nifti  $(>= 0.9.1)$ , nat  $(>= 1.8.11)$ ,  $reticulate(>= 1.20)$ 

LazyData TRUE

RoxygenNote 7.1.1

NeedsCompilation no

Suggests knitr, rmarkdown

VignetteBuilder knitr

Encoding UTF-8

URL <https://pubmed.ncbi.nlm.nih.gov/29233836/>

Author Marton Kolossvary [aut, cre]

Repository CRAN

Date/Publication 2021-07-17 20:10:07 UTC

# <span id="page-1-0"></span>R topics documented:

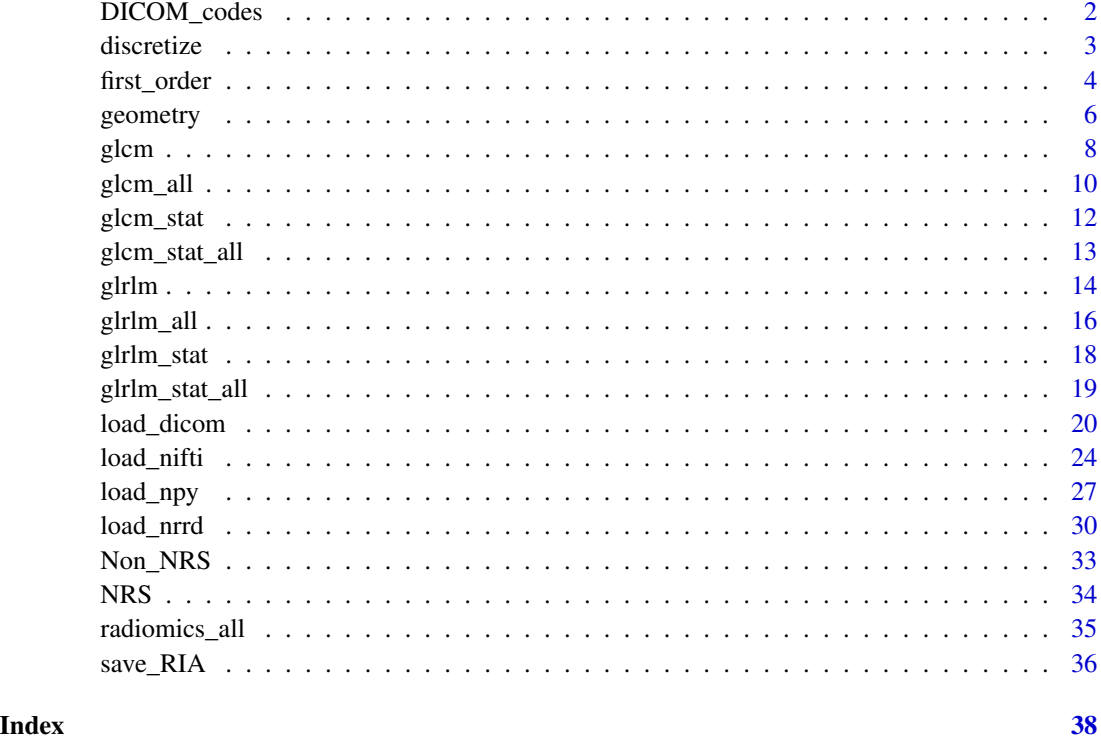

DICOM\_codes *rda containing DICOM header codes to include in* RIA\_image *object*

# Description

rda data file containing Name, Group and Element codes of DICOM header info to be included into *RIA\_image* object by default when using [load\\_dicom](#page-19-1) function. Can be edited to change defaults.

# Usage

DICOM\_codes

# Format

Each row is a DICOM header input

# Value

3 column data.frame

#### <span id="page-2-0"></span>discretize 3

#### References

Márton KOLOSSVÁRY et al. Radiomic Features Are Superior to Conventional Quantitative Computed Tomographic Metrics to Identify Coronary Plaques With Napkin-Ring Sign Circulation: Cardiovascular Imaging (2017). DOI: 10.1161/circimaging.117.006843 [https://pubmed.ncbi.nlm.](https://pubmed.ncbi.nlm.nih.gov/29233836/) [nih.gov/29233836/](https://pubmed.ncbi.nlm.nih.gov/29233836/)

Márton KOLOSSVÁRY et al. Cardiac Computed Tomography Radiomics: A Comprehensive Review on Radiomic Techniques. Journal of Thoracic Imaging (2018). DOI: 10.1097/RTI.0000000000000268 <https://pubmed.ncbi.nlm.nih.gov/28346329/>

<span id="page-2-1"></span>

discretize *Discretizes RIA image to a given number of bins*

### **Description**

Discretizes *RIA\_image* into *bins\_in* number of bins. The *equal\_prob* parameter is used to indicate whether to create bins containing the same number of values. If FALSE then equal sized bins will be created. discretized images will be saved into the *\$data\$modif* slot of *RIA\_image* as well as the *discretized* slot of *RIA\_image*. The name will be automatically created based on the type of dichotomization (ep: equal probability; es: equal size) and the number of bins specified, for example: *\$dicotomized\$es\_8* will store the discretized image after equal sized dichotomization into 8 bins. This way many different discretized images using different bin numbers can be saved to the same object for further analysis. The *RIA\_log* will be updated with cut points.

#### Usage

```
discretize(
  RIA_data_in,
 bins_in = 8,
  equal_prob = FALSE,
  use\_orig = TRUE,write_orig = FALSE,
  verbose_in = TRUE
)
```
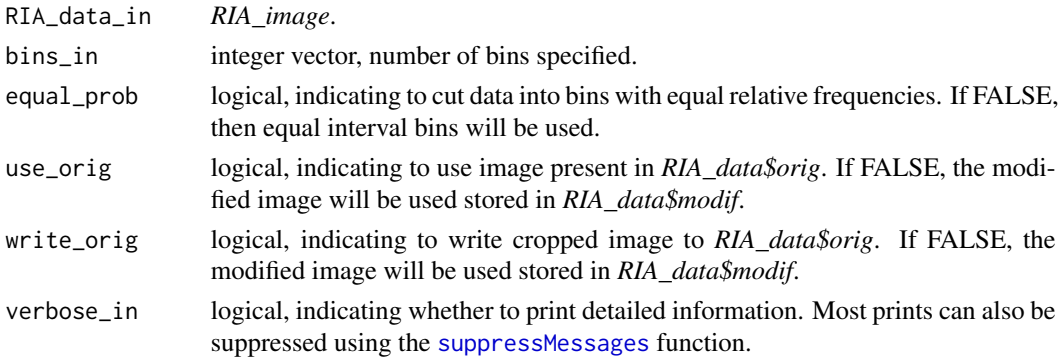

<span id="page-3-0"></span>*RIA\_image* with values discretized to bin values.

# References

Márton KOLOSSVÁRY et al. Radiomic Features Are Superior to Conventional Quantitative Computed Tomographic Metrics to Identify Coronary Plaques With Napkin-Ring Sign Circulation: Cardiovascular Imaging (2017). DOI: 10.1161/circimaging.117.006843 [https://pubmed.ncbi.nlm.](https://pubmed.ncbi.nlm.nih.gov/29233836/) [nih.gov/29233836/](https://pubmed.ncbi.nlm.nih.gov/29233836/)

Márton KOLOSSVÁRY et al. Cardiac Computed Tomography Radiomics: A Comprehensive Review on Radiomic Techniques. Journal of Thoracic Imaging (2018). DOI: 10.1097/RTI.0000000000000268 <https://pubmed.ncbi.nlm.nih.gov/28346329/>

#### Examples

```
## Not run:
#Discretize into 8 bins, each containing equal number of elements
RIA_image <- discretize(RIA_image, bins_in = 8, equal_prob = TRUE,
use_orig = TRUE, write_orig = FALSE)
#Discretize into 6 bins, each with the same width
RIA_image <- discretize(RIA_image, bins_in = 6, equal_prob = FALSE,
use_orig = TRUE, write_orig = FALSE)
#Discretize into 2,4,8,16,32 bins, each containing equal number of elements
RIA_image <- discretize(RIA_image, bins_in = 2^(1:5), equal_prob = FALSE,
use_orig = TRUE, write_orig = FALSE)
#D
## End(Not run)
```
first\_order *Calculates first-order statistical metrics for RIA\_image*

#### Description

Calculates first-order statistical metrics of *RIA\_image*. First-order metrics discard all spatial information. By default the *\$modif* image will be used to calculate statistics. If *use\_slot* is given, then the data present in *RIA\_image\$use\_slot* will be used for calculations. Results will be saved into the *\$stat\_fo* slot. The name of the subslot is determined by the supplied string in *\$save\_name*, or is automatically generated by RIA.

<span id="page-4-0"></span>first\_order 5

#### Usage

```
first_order(
 RIA_data_in,
  use_type = "single",
  use_orig = TRUE,
 use\_slot = NULL,save_name = NULL,
  verbose_in = TRUE
)
```
#### Arguments

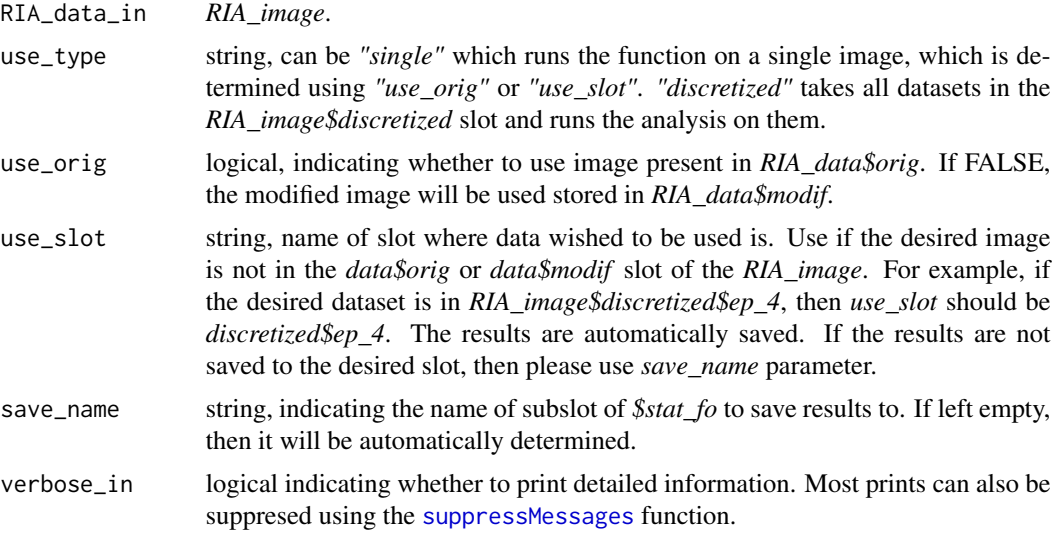

# Value

*RIA\_image* containing the statistical information.

#### References

Márton KOLOSSVÁRY et al. Radiomic Features Are Superior to Conventional Quantitative Computed Tomographic Metrics to Identify Coronary Plaques With Napkin-Ring Sign Circulation: Cardiovascular Imaging (2017). DOI: 10.1161/circimaging.117.006843 [https://pubmed.ncbi.nlm.](https://pubmed.ncbi.nlm.nih.gov/29233836/) [nih.gov/29233836/](https://pubmed.ncbi.nlm.nih.gov/29233836/)

Márton KOLOSSVÁRY et al. Cardiac Computed Tomography Radiomics: A Comprehensive Review on Radiomic Techniques. Journal of Thoracic Imaging (2018). DOI: 10.1097/RTI.0000000000000268 <https://pubmed.ncbi.nlm.nih.gov/28346329/>

# Examples

```
## Not run:
#Calculate first-order statistics on original data
RIA_image <- first_order(RIA_image, use_orig = TRUE)
```

```
#Dichotomize loaded image and then calculate first order statistics
on it and save results into the RIA_image
RIA_image \leq dichotomize(RIA_image, bins_in = c(4, 8), equal_prob = TRUE,
use_orig = TRUE, write_orig = FALSE)
RIA_image <- first_order(RIA_image, use_orig = FALSE, verbose_in = TRUE)
#Use use_slot parameter to set which image to use
RIA_image <- first_order(RIA_image, use_orig = FALSE, use_slot = "discretized$ep_4")
#Batch calculation of first-order statistics on all discretized images
RIA_image <- first_order(RIA_image, use_type = "discretized")
## End(Not run)
```
geometry *Calculates geometry-based parameters of RIA image*

#### Description

Calculates geometry-based parameters of original or subcomponents of an image after discretization. By default the *\$modif* image will be used to calculate statistics. If *use\_slot* is given, then the data present in *RIA\_image\$use\_slot* will be used for calculations. Results will be saved into the *stat\_geometry* slot. The name of the subslot is determined by the supplied string in *save\_name*, or is automatically generated by RIA.

#### Usage

```
geometry(
 RIA_data_in,
  xy_dim = RIA_data_in$log$orig_xy_dim,
  z_dim = RIA_data_in$log$orig_z_dim,
  all_vol = RIA_data_in$log$orig_vol_mm,
  all_surf = RIA_data_in$log$orig_surf_mm,
  calc_dist = FALSE,
  calc\_sub = TRUE,use_type = "single",
 use_orig = FALSE,
 use\_slot = NULL,save_name = NULL,
  verbose_in = TRUE
```

```
)
```
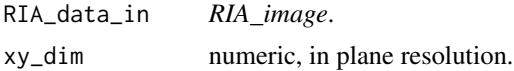

#### <span id="page-6-0"></span>geometry 7 and 2008 and 2008 and 2008 and 2008 and 2008 and 2008 and 2008 and 2008 and 2008 and 2008 and 2008 and 2008 and 2008 and 2008 and 2008 and 2008 and 2008 and 2008 and 2008 and 2008 and 2008 and 2008 and 2008 and

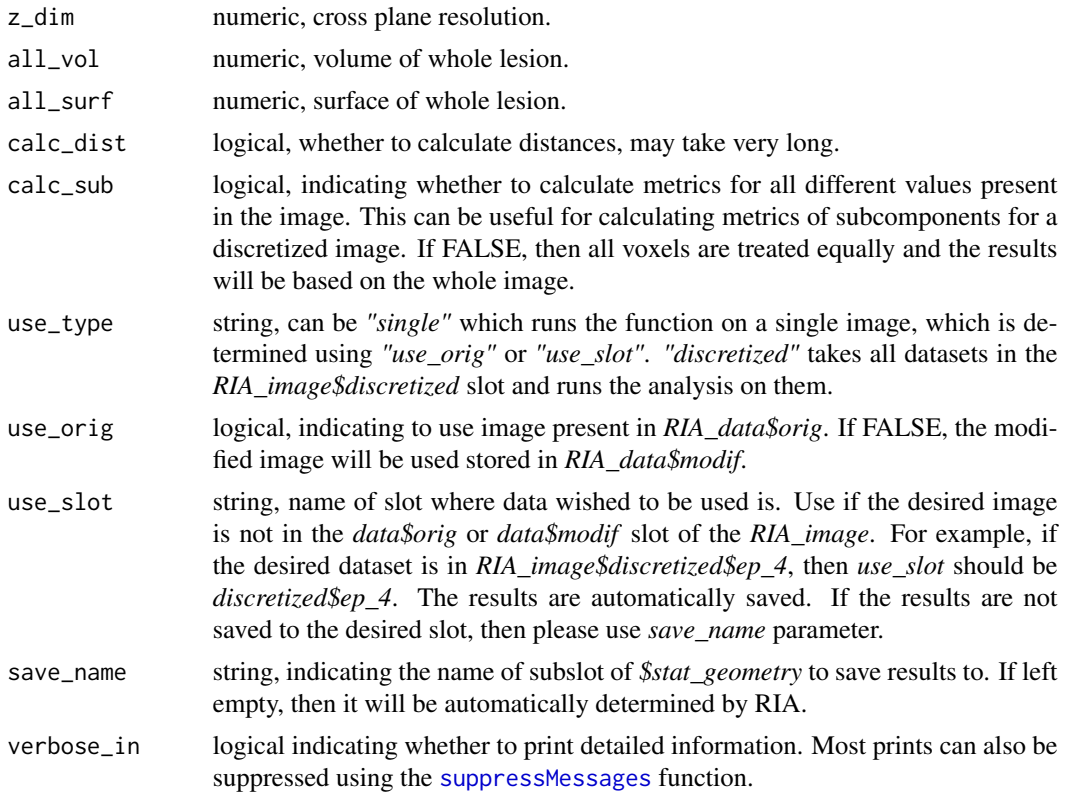

#### Value

*RIA\_image* containing geometry calculations.

#### References

Márton KOLOSSVÁRY et al. Radiomic Features Are Superior to Conventional Quantitative Computed Tomographic Metrics to Identify Coronary Plaques With Napkin-Ring Sign Circulation: Cardiovascular Imaging (2017). DOI: 10.1161/circimaging.117.006843 [https://pubmed.ncbi.nlm.](https://pubmed.ncbi.nlm.nih.gov/29233836/) [nih.gov/29233836/](https://pubmed.ncbi.nlm.nih.gov/29233836/)

Márton KOLOSSVÁRY et al. Cardiac Computed Tomography Radiomics: A Comprehensive Review on Radiomic Techniques. Journal of Thoracic Imaging (2018). DOI: 10.1097/RTI.0000000000000268 <https://pubmed.ncbi.nlm.nih.gov/28346329/>

#### Examples

```
## Not run:
#Calculate geometry-based parameters on original image
RIA_image <- geometry(RIA_image, use_orig = TRUE, calc_sub = FALSE)
#Discretize loaded image and then calculate geometry-based statistics on subcomponents
RIA_image <- discretize(RIA_image, bins_in = c(4,8), equal_prob = TRUE, use_orig = TRUE)
RIA_image <- geometry(RIA_image, use_orig = FALSE, calc_sub = TRUE)
```
8 glcm

```
#Use use_slot parameter to set which image to use
RIA_image <- geometry(RIA_image, use_orig = FALSE, calc_sub = TRUE, use_slot = "discretized$ep_4")
#Batch calculation of geometry-based statistics on all discretized images and subcomponents
RIA_image <- geometry(RIA_image, use_type = "discretized", calc_sub = TRUE)
## End(Not run)
```
<span id="page-7-1"></span>glcm *Creates gray-level co-occurrence matrix of RIA image*

#### Description

Creates gray-level co-occurrence matrix (GLCM) from *RIA\_image*. GLCM assesses the spatial relation of voxels to each other. By default the *\$modif* image will be used to calculate GLCMs. If *use\_slot* is given, then the data present in *RIA\_image\$use\_slot* will be used for calculations. Results will be saved into the *glcm* slot. The name of the subslot is determined by the supplied string in *save\_name*, or is automatically generated by RIA.

# Usage

```
glcm(
  RIA_data_in,
  off\_right = 1,
  off\_down = 0,off_z = 0,
  symmetric = TRUE,
  normalize = TRUE,
  use_type = "single",
  use_orig = FALSE,
  use_slot = NULL,
  save_name = NULL,
  verbose_in = TRUE
)
```
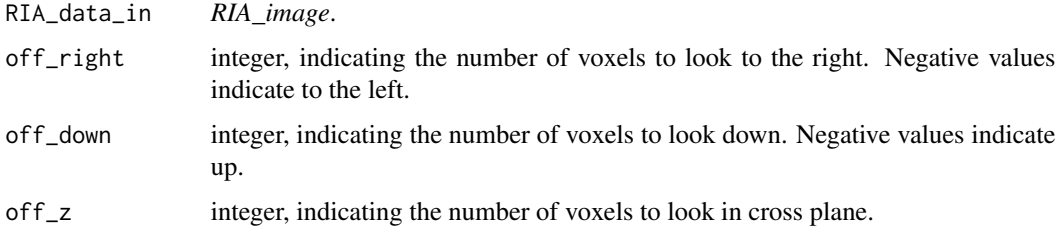

<span id="page-7-0"></span>

<span id="page-8-0"></span>glcm  $\sim$  9

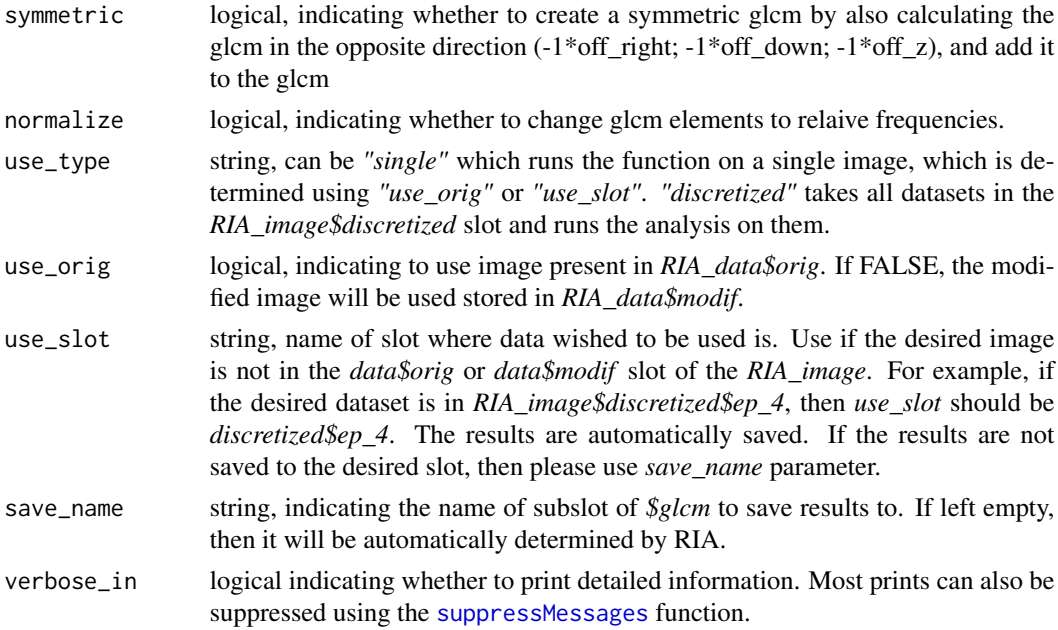

#### Value

*RIA\_image* containing the GLCM.

#### References

Robert M. HARALICK et al. Textural Features for Image Classification. IEEE Transactions on Systems, Man, and Cybernetics. 1973; SMC-3:610-621. DOI: 10.1109/TSMC.1973.4309314 <https://ieeexplore.ieee.org/document/4309314/>

Márton KOLOSSVÁRY et al. Radiomic Features Are Superior to Conventional Quantitative Computed Tomographic Metrics to Identify Coronary Plaques With Napkin-Ring Sign Circulation: Cardiovascular Imaging (2017). DOI: 10.1161/circimaging.117.006843 [https://pubmed.ncbi.nlm.](https://pubmed.ncbi.nlm.nih.gov/29233836/) [nih.gov/29233836/](https://pubmed.ncbi.nlm.nih.gov/29233836/)

Márton KOLOSSVÁRY et al. Cardiac Computed Tomography Radiomics: A Comprehensive Review on Radiomic Techniques. Journal of Thoracic Imaging (2018). DOI: 10.1097/RTI.0000000000000268 <https://pubmed.ncbi.nlm.nih.gov/28346329/>

# Examples

```
## Not run:
#Discretize loaded image and then calculate GLCM matrix of RIA_image$modif
RIA_image <- discretize(RIA_image, bins_in = c(4, 8), equal_prob = TRUE,
use_orig = TRUE, write_orig = FALSE)
RIA_image <- glcm(RIA_image, use_orig = FALSE, verbose_in = TRUE)
#Use use_slot parameter to set which image to use
RIA_image <- glcm(RIA_image, use_orig = FALSE, use_slot = "discretized$ep_4",
off\_right = 2, off\_down = -1, off\_z = 0)
```

```
#Batch calculation of GLCM matrices on all discretized images
RIA_image <- glcm(RIA_image, use_type = "discretized",
off\_right = 1, off\_down = -1, off\_z = 0)
```
## End(Not run)

<span id="page-9-1"></span>glcm\_all *Creates gray-level co-occurrence matrix of all possible directions of a RIA image*

#### Description

Creates gray-level co-occurrence matrix (GLCM) from *RIA\_image*. GLCM assesses the spatial relation of voxels to each other. While the [glcm](#page-7-1) function calculates the GLCM in one given direction, the [glcm\\_all](#page-9-1) function simultaneously calculates all GLCMs in all possible directions. For 3D datasets, this means GLCMs will be calculated for all 26 different directions. However, due to symmetry overall only 13 different GLCMs will be generated. If the *symmetric* parameter is set to *FALSE*, then 26 non-symmetrical GLCM matrices will be returned. In case of 2D datasets, instead of 8 GLCMs, only 4 are returned by default. If the *symmetric* parameter is set to *FALSE* then all 8 non-symmetrical GLCM matrices are returned. For detailes see: [https:](https://pubmed.ncbi.nlm.nih.gov/28346329/) [//pubmed.ncbi.nlm.nih.gov/28346329/](https://pubmed.ncbi.nlm.nih.gov/28346329/) By default the *use\_type* is set to *discretize*, therefore GLCMs will be calculated for all discretized images in all directions. Also *single* data processing is supported, then by default the image in the *\$modif* slot will be used. If *use\_slot* is given, then the data present in *RIA\_image\$use\_slot* will be used for calculations. Results will be saved into the *glcm* slot. The name of the subslot is automatically generated by RIA.

#### Usage

```
glcm_all(
  RIA_data_in,
  distance = 1,
  symmetric = TRUE,
  normalize = TRUE,
  use_type = "discretized",
  use\_orig = FALSE,use\_slot = NULL,save_name = NULL,
  verbose_in = TRUE
)
```
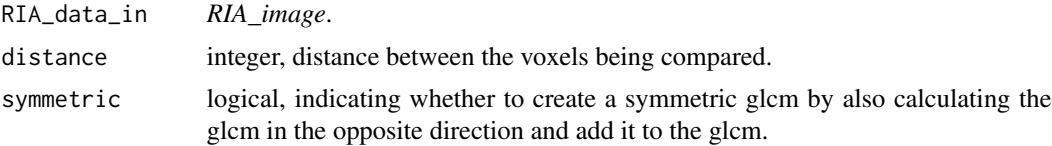

<span id="page-9-0"></span>

<span id="page-10-0"></span>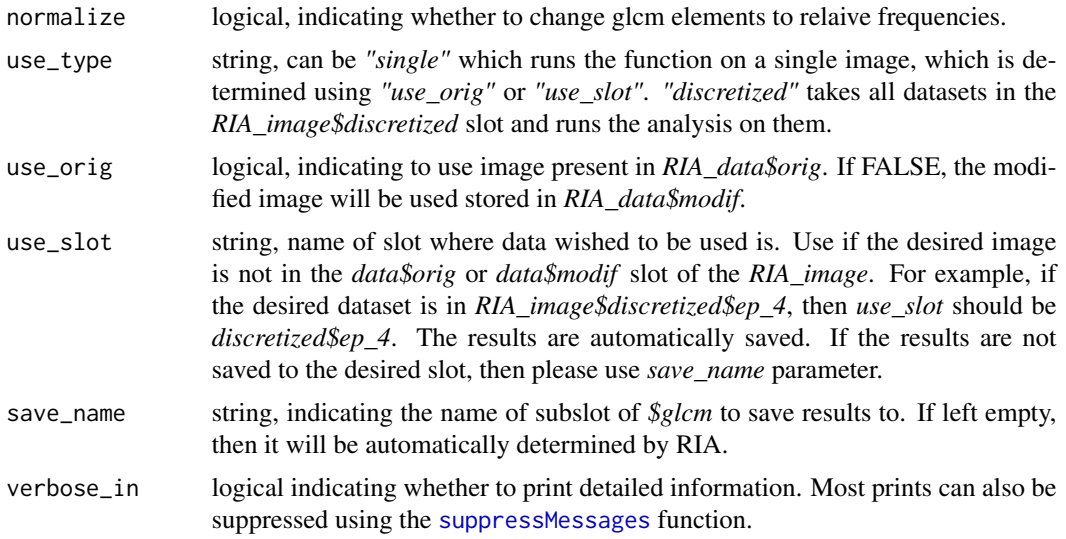

#### Value

*RIA\_image* containing the GLCMs.

#### References

Márton KOLOSSVÁRY et al. Radiomic Features Are Superior to Conventional Quantitative Computed Tomographic Metrics to Identify Coronary Plaques With Napkin-Ring Sign Circulation: Cardiovascular Imaging (2017). DOI: 10.1161/circimaging.117.006843 [https://pubmed.ncbi.nlm.](https://pubmed.ncbi.nlm.nih.gov/29233836/) [nih.gov/29233836/](https://pubmed.ncbi.nlm.nih.gov/29233836/)

Márton KOLOSSVÁRY et al. Cardiac Computed Tomography Radiomics: A Comprehensive Review on Radiomic Techniques. Journal of Thoracic Imaging (2018). DOI: 10.1097/RTI.0000000000000268 <https://pubmed.ncbi.nlm.nih.gov/28346329/>

# Examples

```
## Not run:
#Discretize loaded image and then calculate GLCM matrix of RIA_image$modif
RIA_image <- discretize(RIA_image, bins_in = c(4, 8), equal_prob = TRUE,
use_orig = TRUE, write_orig = FALSE)
RIA_image <- glcm_all(RIA_image, use_type = "single")
#Use use_slot parameter to set which image to use
```

```
RIA_image <- glcm_all(RIA_image, use_type = "single",
use_orig = FALSE, use_slot = "discretized$ep_4")
```

```
#Batch calculation of GLCM matrices on all disretized images at a distance of 1 and 2
RIA_image <- glcm_all(RIA_image, use_type = "discretized", distance = c(1:2))
```
## End(Not run)

<span id="page-11-0"></span>

# Description

Calculates GLCM-based statistics for given GLCM matrix.

# Usage

```
glcm_stat(
 RIA_data_in,
 use_type = "single",
 use_orig = FALSE,
 use_slot = "glcm$es_8_111",
 save_name = NULL,
 verbose_in = TRUE
)
```
# Arguments

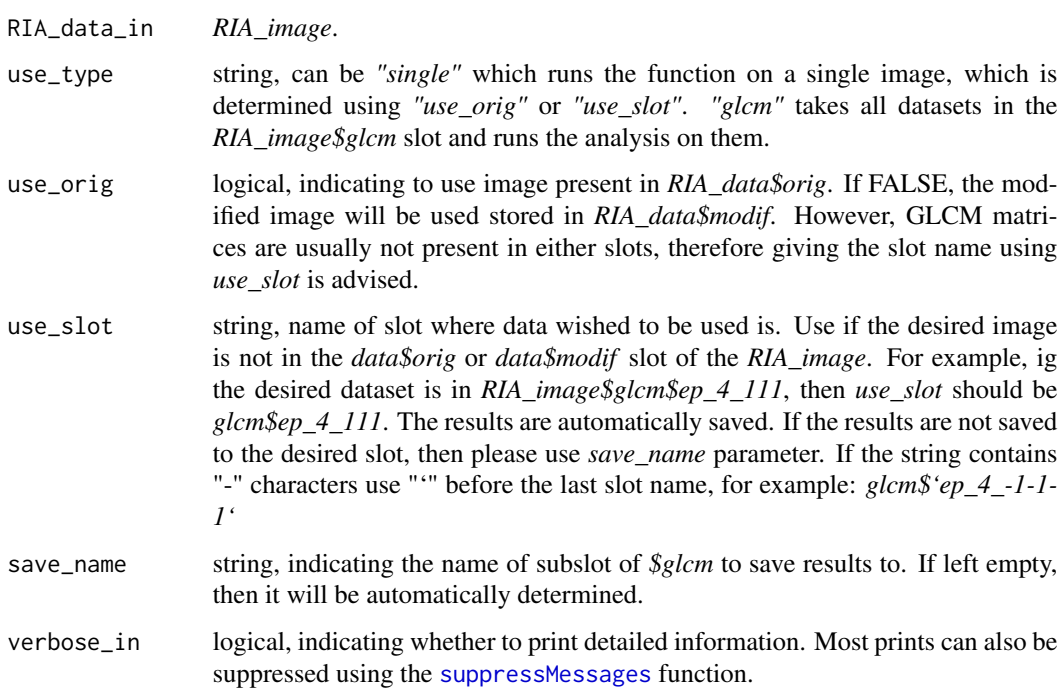

# Value

*RIA\_image* containing the statistical information.

<span id="page-12-0"></span>glcm\_stat\_all 13

#### References

Márton KOLOSSVÁRY et al. Radiomic Features Are Superior to Conventional Quantitative Computed Tomographic Metrics to Identify Coronary Plaques With Napkin-Ring Sign Circulation: Cardiovascular Imaging (2017). DOI: 10.1161/circimaging.117.006843 [https://pubmed.ncbi.nlm.](https://pubmed.ncbi.nlm.nih.gov/29233836/) [nih.gov/29233836/](https://pubmed.ncbi.nlm.nih.gov/29233836/)

Márton KOLOSSVÁRY et al. Cardiac Computed Tomography Radiomics: A Comprehensive Review on Radiomic Techniques. Journal of Thoracic Imaging (2018). DOI: 10.1097/RTI.0000000000000268 <https://pubmed.ncbi.nlm.nih.gov/28346329/>

#### Examples

```
## Not run:
#Discretize loaded image and then calculate GLCM statistics
RIA_image <- discretize(RIA_image, bins_in = 8, equal_prob = TRUE)
RIA_image <- glcm(RIA_image, use_orig = FALSE, use_slot = "discretized$ep_8",
off\_right = 0, off\_down = 1, off\_z = 0)
RIA_image <- glcm_stat(RIA_image, use_orig = FALSE, use_slot = "glcm$ep_8_010")
#Batch calculation of GLCM-based statistics on all calculated GLCMs
RIA_image <- glcm_stat(RIA_image, use_type = "discretized")
## End(Not run)
```
glcm\_stat\_all *Aggregates GLCM-based statistics based-on supplied function*

# Description

Calculates aggregated statistics of GLCM matrix statistics calculated on GCLM matrices evaluated in all different directions.

#### Usage

```
glcm_stat_all(
  RIA_data_in,
  statistic = "mean(X, na.rm = TRUE)",
  verbose_in = TRUE
\lambda
```
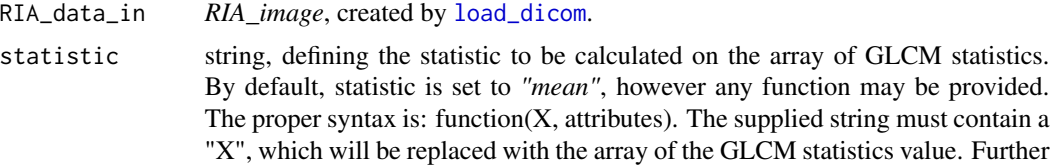

<span id="page-13-0"></span>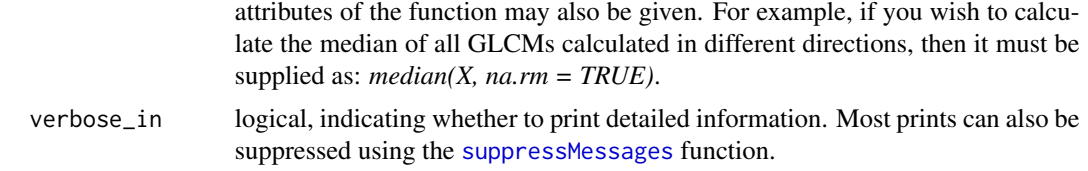

#### Value

*RIA\_image* containing the statistical information.

#### References

Márton KOLOSSVÁRY et al. Radiomic Features Are Superior to Conventional Quantitative Computed Tomographic Metrics to Identify Coronary Plaques With Napkin-Ring Sign Circulation: Cardiovascular Imaging (2017). DOI: 10.1161/circimaging.117.006843 [https://pubmed.ncbi.nlm.](https://pubmed.ncbi.nlm.nih.gov/29233836/) [nih.gov/29233836/](https://pubmed.ncbi.nlm.nih.gov/29233836/)

Márton KOLOSSVÁRY et al. Cardiac Computed Tomography Radiomics: A Comprehensive Review on Radiomic Techniques. Journal of Thoracic Imaging (2017). DOI: 10.1097/RTI.0000000000000268 <https://pubmed.ncbi.nlm.nih.gov/28346329/>

#### Examples

```
## Not run:
#Discretize loaded image and then calculate GLCM statistics for all matrices
RIA_image <- discretize(RIA_image, bins_in = c(4, 8), equal_prob = TRUE,
use_orig = TRUE, write_orig = FALSE)
RIA_image <- glcm_all(RIA_image, use_type = "discretized", distance = c(1:2))
RIA_image <- glcm_stat(RIA_image)
#Calculate the average of the different GLCM matrices in the different directions
RIA_image <- glcm_stat_all(RIA_image)
```
## End(Not run)

<span id="page-13-1"></span>glrlm *Creates gray-level run length matrix from RIA image*

#### **Description**

Creates gray-level run length matrix (GLRLM) from *RIA\_image*. GLRLM assesses the spatial relation of voxels to each other by investigating how many times same value voxels occur next to each other in a given direction. By default the *\$modif* image will be used to calculate GLRLMs. If *use\_slot* is given, then the data present in *RIA\_image\$use\_slot* will be used for calculations. Results will be saved into the *glrlm* slot. The name of the subslot is determined by the supplied string in *save\_name*, or is automatically generated by RIA. *off\_right*, *off\_down* and *off\_z* logicals are used to indicate the direction of the runs.

<span id="page-14-0"></span> $g$ lrlm  $15$ 

# Usage

```
glrlm(
 RIA_data_in,
 off\_right = 1,
 off\_down = 0,off_z = 0,
 use_type = "single",
 use_orig = FALSE,
 use\_slot = NULL,save_name = NULL,
  verbose_in = TRUE
)
```
# Arguments

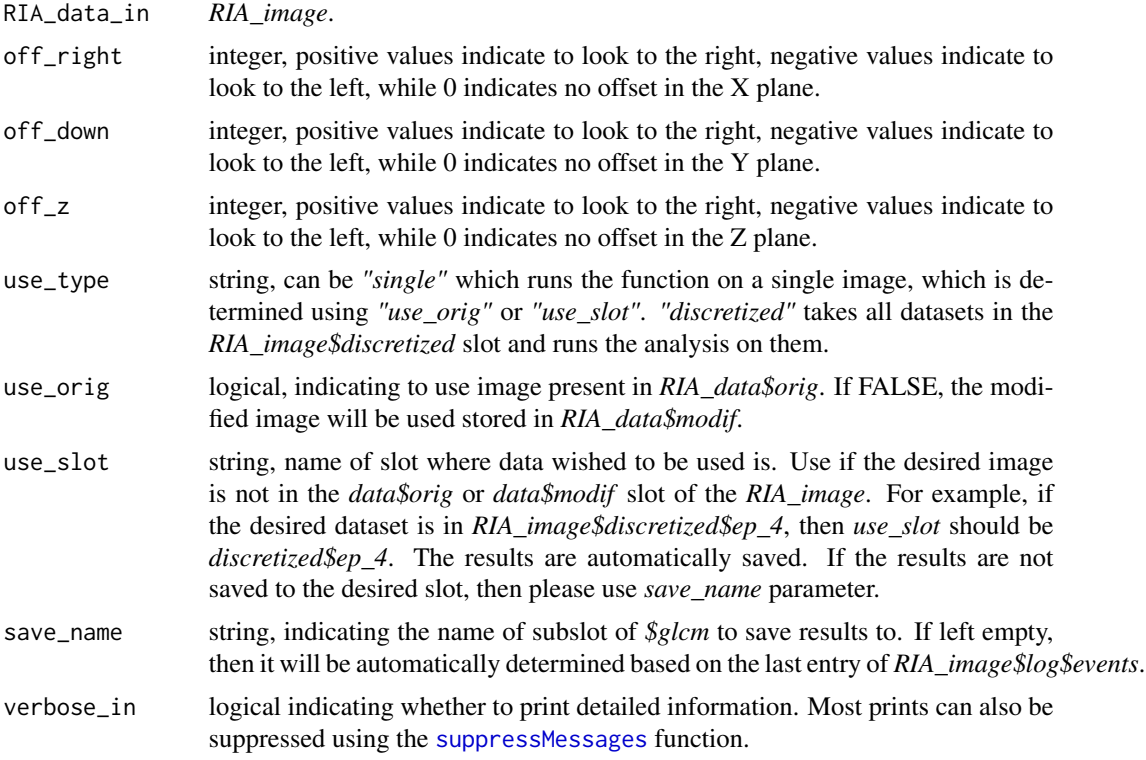

# Value

*RIA\_image* containing the GLRLM.

# References

Mary M. Galloway et al. Texture analysis using gray level run lengths. Computer Graphics and Image Processing. 1975; 4:172-179. DOI: 10.1016/S0146-664X(75)80008-6 [https://www.](https://www.sciencedirect.com/science/article/pii/S0146664X75800086/) [sciencedirect.com/science/article/pii/S0146664X75800086/](https://www.sciencedirect.com/science/article/pii/S0146664X75800086/)

<span id="page-15-0"></span>Márton KOLOSSVÁRY et al. Radiomic Features Are Superior to Conventional Quantitative Computed Tomographic Metrics to Identify Coronary Plaques With Napkin-Ring Sign Circulation: Cardiovascular Imaging (2017). DOI: 10.1161/circimaging.117.006843 [https://pubmed.ncbi.nlm.](https://pubmed.ncbi.nlm.nih.gov/29233836/) [nih.gov/29233836/](https://pubmed.ncbi.nlm.nih.gov/29233836/)

Márton KOLOSSVÁRY et al. Cardiac Computed Tomography Radiomics: A Comprehensive Review on Radiomic Techniques. Journal of Thoracic Imaging (2018). DOI: 10.1097/RTI.0000000000000268 <https://pubmed.ncbi.nlm.nih.gov/28346329/>

#### Examples

```
## Not run:
#Discretize loaded image and then calculate GLRLM matrix of RIA_image$modif
RIA_image <- discretize(RIA_image, bins_in = c(4, 8), equal_prob = TRUE,
use_orig = TRUE, write_orig = FALSE)
RIA_image <- glrlm(RIA_image, use_orig = FALSE, verbose_in = TRUE)
#Use use_slot parameter to set which image to use
RIA_image <- glrlm(RIA_image, use_orig = FALSE, use_slot = "discretized$ep_4",
off\_right = 1, off\_down = 1, off\_z = 0)
#Batch calculation of GLRLM matrices on all discretized images
RIA_image <- glrlm(RIA_image, use_type = "discretized",
off\_right = 1, off\_down = 1, off\_z = 0)
## End(Not run)
```
<span id="page-15-1"></span>

glrlm\_all *Creates gray-level run length matrix of all possible directions of a RIA image*

#### Description

Creates gray-level run length matrix (GLRLM) from *RIA\_image*. GLRLM assesses the spatial relation of voxels to each other by investigating how many times same value voxels occur next to each other in a given direction. While the  $g1r1m$  function calculates the GLRLM in one given direction, the [glrlm\\_all](#page-15-1) function simultaneously calculates all GLRLMs in all possible directions. For 3D datasets, this means GLCMs will be calculated for all 13 different directions. In case of 2D datasets, only 4 are returned by default. By default the *use\_type* is set to *discretize*, therefore GLRLMs will be calculated for all discretized images in all directions. Also *single* data processing is supported, then by default the image in the *\$modif* slot will be used. If *use\_slot* is given, then the data present in *RIA\_image\$use\_slot* will be used for calculations. Results will be saved into the *glrlm* slot. The name of the subslot is automatically generated by RIA.

#### Usage

glrlm\_all( RIA\_data\_in,

#### <span id="page-16-0"></span>glrlm\_all and the contract of the contract of the contract of the contract of the contract of the contract of the contract of the contract of the contract of the contract of the contract of the contract of the contract of

```
use_type = "discretized",
 use_orig = FALSE,
 use\_slot = NULL,save_name = NULL,
  verbose_in = TRUE
)
```
### Arguments

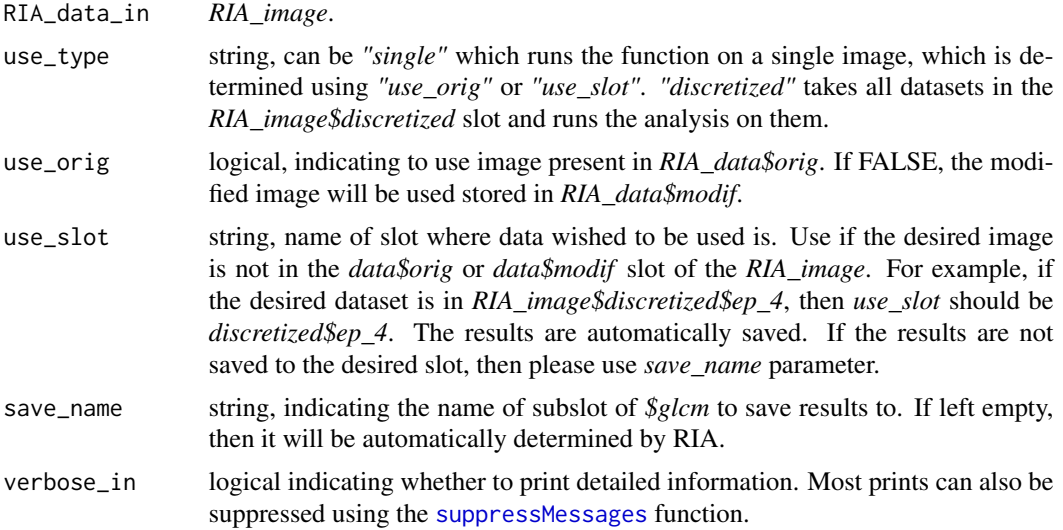

# Value

*RIA\_image* containing the GLRLMs.

# References

Márton KOLOSSVÁRY et al. Radiomic Features Are Superior to Conventional Quantitative Computed Tomographic Metrics to Identify Coronary Plaques With Napkin-Ring Sign Circulation: Cardiovascular Imaging (2017). DOI: 10.1161/circimaging.117.006843 [https://pubmed.ncbi.nlm.](https://pubmed.ncbi.nlm.nih.gov/29233836/) [nih.gov/29233836/](https://pubmed.ncbi.nlm.nih.gov/29233836/)

Márton KOLOSSVÁRY et al. Cardiac Computed Tomography Radiomics: A Comprehensive Review on Radiomic Techniques. Journal of Thoracic Imaging (2018). DOI: 10.1097/RTI.0000000000000268 <https://pubmed.ncbi.nlm.nih.gov/28346329/>

# Examples

```
## Not run:
#Discretize loaded image and then calculate GLRLM matrix of RIA_image$modif
RIA_image <- discretize(RIA_image, bins_in = c(4, 8), equal_prob = TRUE,
use_orig = TRUE, write_orig = FALSE)
RIA_image <- glrlm_all(RIA_image, use_type = "single")
```
#Use use\_slot parameter to set which image to use

```
RIA_image <- glrlm_all(RIA_image, use_type = "single",
use_orig = FALSE, use_slot = "discretized$ep_4")
#Batch calculation of GLCM matrices on all disretized images
RIA_image <- glrlm_all(RIA_image)
## End(Not run)
```
# glrlm\_stat *GLRLM-based statistics*

# Description

Calculates GLRLM-based statistics for given GLRLM matrix.

# Usage

```
glrlm_stat(
 RIA_data_in,
 use_type = "single",
 use\_orig = FALSE,use_slot = "glrlm$es_8_111",
 save_name = NULL,
 verbose_in = TRUE
)
```
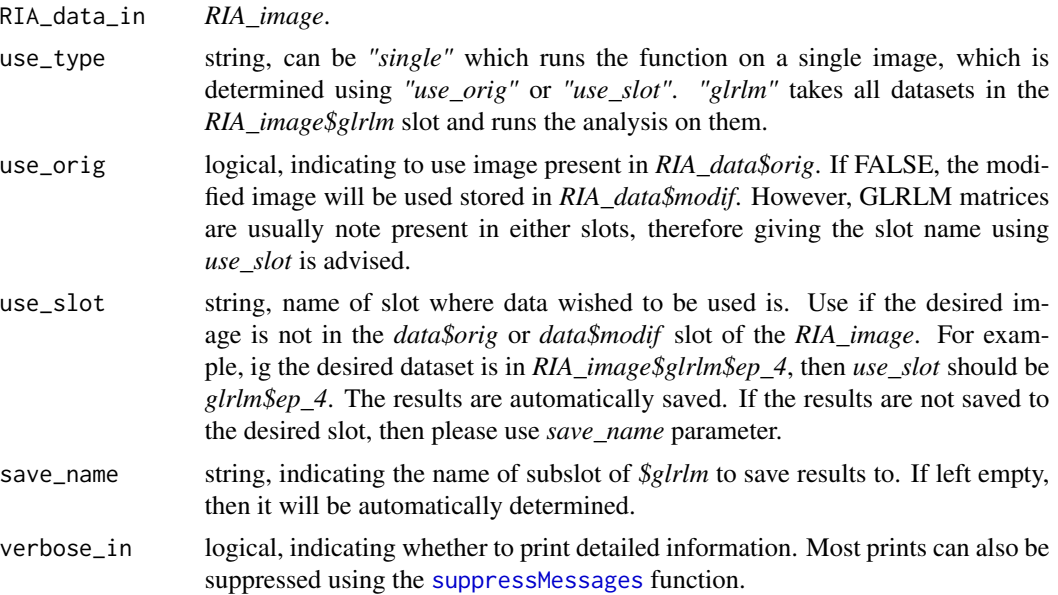

<span id="page-17-0"></span>

# <span id="page-18-0"></span>Value

*RIA\_image* containing the statistical information.

#### References

Márton KOLOSSVÁRY et al. Radiomic Features Are Superior to Conventional Quantitative Computed Tomographic Metrics to Identify Coronary Plaques With Napkin-Ring Sign Circulation: Cardiovascular Imaging (2017). DOI: 10.1161/circimaging.117.006843 [https://pubmed.ncbi.nlm.](https://pubmed.ncbi.nlm.nih.gov/29233836/) [nih.gov/29233836/](https://pubmed.ncbi.nlm.nih.gov/29233836/)

Márton KOLOSSVÁRY et al. Cardiac Computed Tomography Radiomics: A Comprehensive Review on Radiomic Techniques. Journal of Thoracic Imaging (2018). DOI: 10.1097/RTI.0000000000000268 <https://pubmed.ncbi.nlm.nih.gov/28346329/>

#### Examples

```
## Not run:
#Discretize loaded image and then calculate GLRLM statistics
RIA_image <- discretize(RIA_image, bins_in = 8, equal_prob = TRUE)
RIA_image <- glrlm(RIA_image, use_orig = FALSE, use_slot = "discretized$ep_8",
right = TRUE, down = TRUE, forward = FALSE)
RIA_image <- glrlm_stat(RIA_image, use_orig = FALSE, use_slot = "glrlm$ep_8_110")
#Batch calculation of GLRLM-based statistics on all calculated GLRLMs
RIA_image <- glrlm_stat(RIA_image, use_type = "discretized")
```
## End(Not run)

glrlm\_stat\_all *Aggregates GLRLM-based statistics based-on supplied function*

# **Description**

Calculates aggregated statistics of GLRLM matrix statistics calculated on GLRLM matrices evaluated in all different directions.

#### Usage

```
glrlm_stat_all(
 RIA_data_in,
  statistic = "mean(X, na.rm = TRUE)",
  verbose_in = TRUE
)
```
#### <span id="page-19-0"></span>**Arguments**

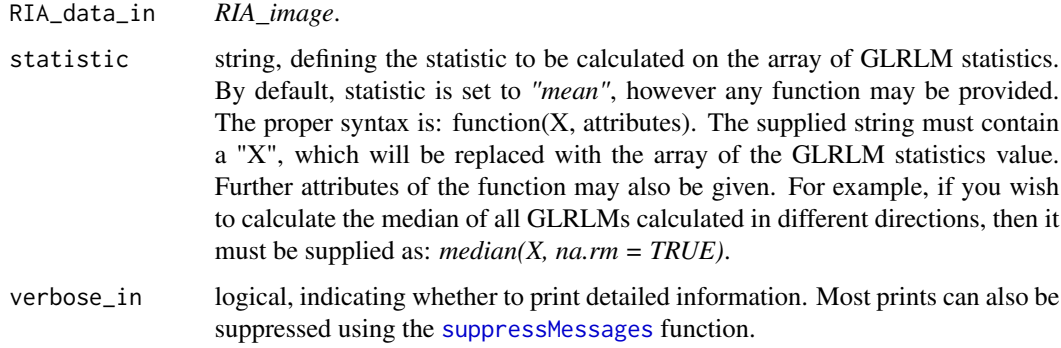

# Value

*RIA\_image* containing the statistical information.

# References

Márton KOLOSSVÁRY et al. Radiomic Features Are Superior to Conventional Quantitative Computed Tomographic Metrics to Identify Coronary Plaques With Napkin-Ring Sign Circulation: Cardiovascular Imaging (2017). DOI: 10.1161/circimaging.117.006843 [https://pubmed.ncbi.nlm.](https://pubmed.ncbi.nlm.nih.gov/29233836/) [nih.gov/29233836/](https://pubmed.ncbi.nlm.nih.gov/29233836/)

Márton KOLOSSVÁRY et al. Cardiac Computed Tomography Radiomics: A Comprehensive Review on Radiomic Techniques. Journal of Thoracic Imaging (2018). DOI: 10.1097/RTI.0000000000000268 <https://pubmed.ncbi.nlm.nih.gov/28346329/>

#### Examples

```
## Not run:
#Discretize loaded image and then calculate GLCM statistics for all matrices
RIA_image <- discretize(RIA_image, bins_in = c(4, 8), equal_prob = TRUE,
use_orig = TRUE, write_orig = FALSE)
RIA_image <- glrlm_all(RIA_image, use_type = "discretized")
RIA_image <- glrlm_stat(RIA_image)
```
#Calculate the average of the different GLCM matrices in the different directions RIA\_image <- glrlm\_stat\_all(RIA\_image)

## End(Not run)

<span id="page-19-1"></span>

### <span id="page-20-0"></span>load\_dicom 21

#### Description

Loads DICOM images to a *RIA\_image* object. *RIA\_image* is a list with three mandatory attributes.

- RIA\_data is a *RIA\_data* object, which has two potential slots. *\$orig* contains the original image after loading and is a 3D array of integers created with [create3D](#page-0-0). *\$modif* contains the image that has been modified using functions.
- RIA\_header is a *RIA\_header* object, which is list of DICOM header information.
- RIA\_log is a *RIA\_log* object, which is a list updated by RIA functions and acts as a log and possible input for some functions.

Further attributes may also be added by RIA functions.

#### Usage

```
load_dicom(
  filename,
  mask_filename = NULL,
 keep_mask_values = 1,
  switch_z = TRUE,crop_in = TRUE,replace_in = TRUE,
  center_in = TRUE,
  zero_value = NULL,
 min\_to = -1024,header_add = NULL,
  header_exclude = NULL,
  verbose_in = TRUE,
  recursive_in = TRUE,
  exclude_in = "sql",
 mode_in = "integer",
  transpose_in = TRUE,
 pixelData_in = TRUE,
 mosaic_in = FALSE,
 mosaicXY_in = NULL,
  sequence_in = FALSE,
  ...
\lambda
```
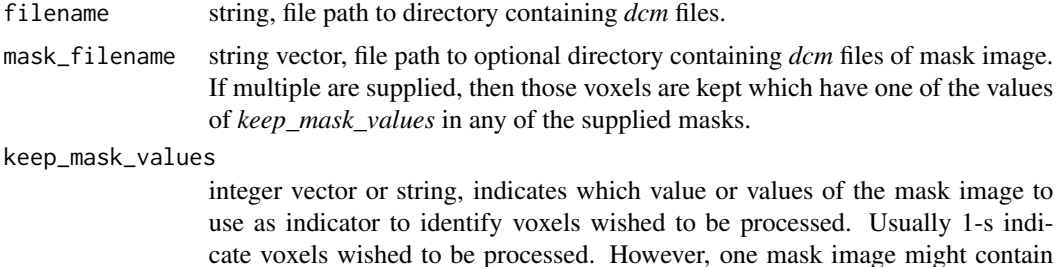

<span id="page-21-0"></span>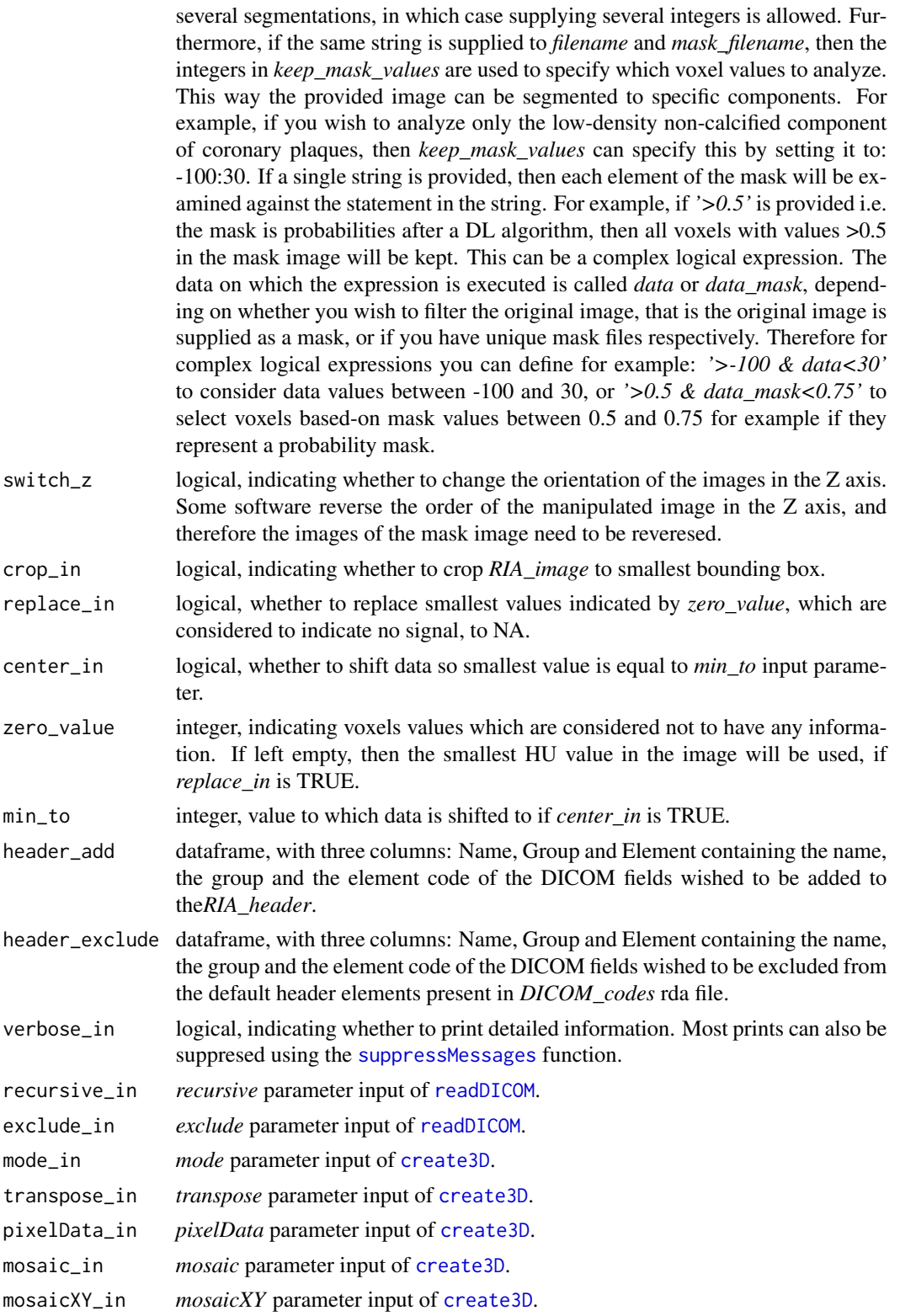

#### <span id="page-22-0"></span>load\_dicom 23

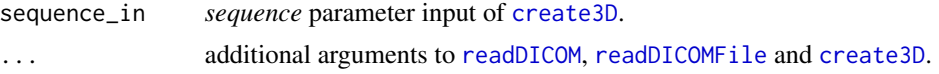

#### Details

*load\_dicom* is used to transform DICOM datasets into the RIA environment. *RIA\_image* object was developed to facilitate and simplify radiomics calculations by keeping all necessary information in one place.

*RIA\_data* stores the DICOM image that is converted to numerical 3D arrays using [readDICOM](#page-0-0) and [create3D](#page-0-0). The function stores the original loaded image in *RIA\_data\$orig*, while all modified images are stored in *RIA\_data\$modif*. By default, the original image *RIA\_data\$orig* is untouched by functions other than those operating in *load\_dicom*. While other functions operate on the *RIA\_data\$modif* image by default.

Due to memory concerns, there can only be one *RIA\_data\$orig* and *RIA\_data\$modif* image present at one time in a *RIA\_image*. Therefore, if image manipulations are performed, then the *RIA\_data\$modif* will be overwritten. However, functions can save images into new slots of *RIA\_image*, for example the [discretize](#page-2-1) function can save discretized images to the *discretized* slot of *RIA\_image*.

*load dicom* not only loads the DICOM image based on parameters that can be set for [readDICOM](#page-0-0) and [create3D](#page-0-0), but also can perform minimal manipulations on the image itself.

*crop* in logical variable is used to indicate, whether to crop the image to the smallest bounding box still containing all the information. If TRUE, then all X, Y and potentially Z slices containing no information will be removed. This allows significant reduction of necessary memory to store image data.

*zero\_value* parameter is used to indicate HU values which contain no information. If left empty, then the smallest value will be considered as indicating voxels without a signal.

*replace\_in* logical can be used to change values that are considered to have no signal to NA. This is necessary to receive proper statistical values later on.

*center\_in* logical is used to indicate whether the values should be shifted. Some vendors save HU values as positive integers to spare memory and minimalize file sizes. Therefore, in some instances shift of the scale is needed. By default, the values are shifted by -1024, but in other cases a different constant might be required, which can be set using the *min\_to* input.

*RIA\_header* is a list containing the most basic patient and examination information needed for further analysis. The default DICOM set is present in *DICOM\_codes*, which can be edited to anyones needs. But if we wish only to add of remove specific DICOM header rows, then the *header\_add* and *header\_exclude* can be used.

*RIA\_log* is a list of variables, which give an overview of what has been done with the image. If the whole *RIA\_image* is supplied to a function, the information regarding the manipulations are written into the *\$events* array in chronological order. Furthermore, some additional information is also saved in the log, which might be needed for further analysis.

#### Value

Returns a *RIA\_image* object. *RIA\_image* is a list with three mandatory attributes.

- RIA\_data is a *RIA\_data* object containing the image in *\$orig* slot.
- RIA\_header is a *RIA\_header* object, which is s list of DICOM information.

<span id="page-23-0"></span>• RIA\_log is a *RIA\_log* object, which is a list updated by RIA functions and acts as a log and possible input for some functions.

#### References

Márton KOLOSSVÁRY et al. Radiomic Features Are Superior to Conventional Quantitative Computed Tomographic Metrics to Identify Coronary Plaques With Napkin-Ring Sign Circulation: Cardiovascular Imaging (2017). DOI: 10.1161/circimaging.117.006843 [https://pubmed.ncbi.nlm.](https://pubmed.ncbi.nlm.nih.gov/29233836/) [nih.gov/29233836/](https://pubmed.ncbi.nlm.nih.gov/29233836/)

Márton KOLOSSVÁRY et al. Cardiac Computed Tomography Radiomics: A Comprehensive Review on Radiomic Techniques. Journal of Thoracic Imaging (2018). DOI: 10.1097/RTI.0000000000000268 <https://pubmed.ncbi.nlm.nih.gov/28346329/>

# Examples

```
## Not run:
#Image will be croped to smallest bounding box, and smallest values will be changed to NA,
while 1024 will be substracted from all other data points.
 RIA_image <- load_dicom("/Users/Test/Documents/Radiomics/John_Smith/DICOM_folder/")
```
## End(Not run)

load\_nifti *Loads NIfTI images to RIA image format*

#### Description

Loads NIfTI images to a *RIA image* object. *RIA image* is a list with three mandatory attributes.

- RIA\_data is a *RIA\_data* object, which has two potential slots. *\$orig* contains the original image after loading *\$modif* contains the image that has been modified using functions.
- RIA\_header is a *RIA\_header* object, which is list of header information.
- RIA\_log is a *RIA\_log* object, which is a list updated by RIA functions and acts as a log and possible input for some functions.

Further attributes may also be added by RIA functions.

#### Usage

```
load_nifti(
  filename,
  image\_dim = 3,
 mask_filename = NULL,
 keep_mask_values = 1,
  switch_z = TRUE,crop_in = TRUE,replace_in = TRUE,
```
#### load\_nifti 25

```
center_in = FALSE,
 zero_value = NULL,
 min\_to = -1024,verbose_in = TRUE,
 reorient_in = TRUE,
  ...
)
```
# Arguments

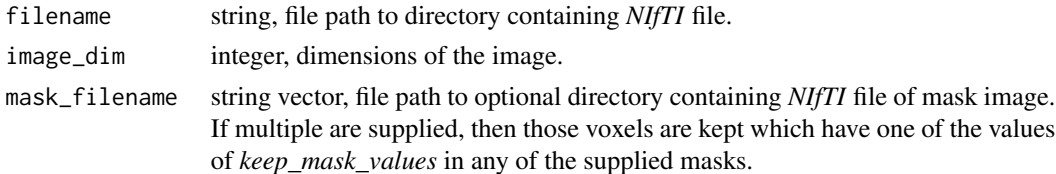

keep\_mask\_values

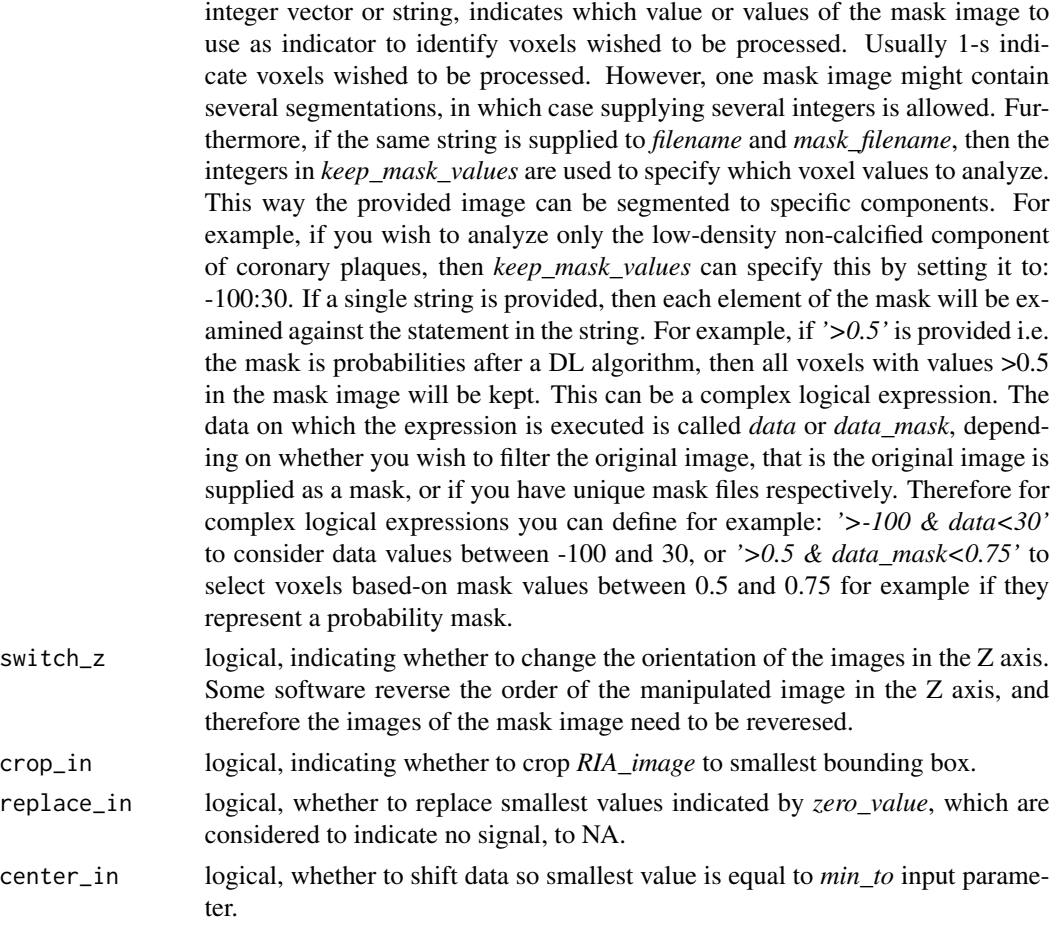

zero\_value integer, indicating voxels values which are considered not to have any information. If left empty, then the smallest HU value in the image will be used, if *replace\_in* is TRUE.

<span id="page-25-0"></span>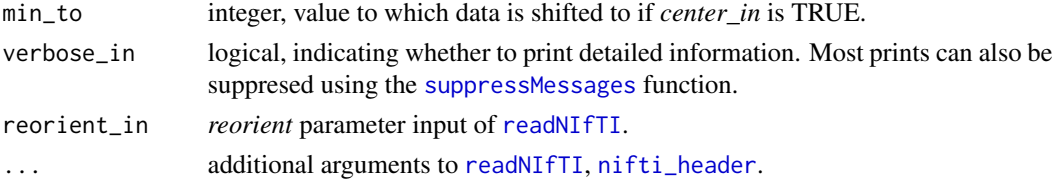

# Details

*load\_nifti* is used to transform NIfTI datasets into the RIA environment. *RIA\_image* object was developed to facilitate and simplify radiomics calculations by keeping all necessary information in one place.

*RIA\_data* stores the image that is converted to numerical 3D arrays using [readNIfTI](#page-0-0). The function stores the original loaded image in *RIA\_data\$orig*, while all modified images are stored in *RIA\_data\$modif*. By default, the original image *RIA\_data\$orig* is untouched by functions other than those operating in *load\_nifti*. While other functions operate on the *RIA\_data\$modif* image by default.

Due to memory concerns, there can only be one *RIA\_data\$orig* and *RIA\_data\$modif* image present at one time in a *RIA\_image*. Therefore, if image manipulations are performed, then the *RIA\_data\$modif* will be overwritten. However, functions can save images into new slots of *RIA\_image*, for example the [discretize](#page-2-1) function can save discretized images to the *discretized* slot of *RIA\_image*.

*load\_nifti* not only loads the image based on parameters that can be set for [readNIfTI](#page-0-0), but also can perform minimal manipulations on the image itself.

*crop* in logical variable is used to indicate, whether to crop the image to the smallest bounding box still containing all the information. If TRUE, then all X, Y and potentially Z slices containing no information will be removed. This allows significant reduction of necessary memory to store image data.

*zero\_value* parameter is used to indicate HU values which contain no information. If left empty, then the smallest value will be considered as indicating voxels without a signal.

*replace in* logical can be used to change values that are considered to have no signal to NA. This is necessary to receive proper statistical values later on.

*center\_in* logical is used to indicate whether the values should be shifted. Some vendors save HU values as positive integers to spare memory and minimalize file sizes. Therefore, in some instances shift of the scale is needed. By default, the values are shifted by -1024, but in other cases a different constant might be required, which can be set using the *min\_to* input.

*RIA\_header* is a list containing the most basic patient and examination information present in the NIfTI file.

*RIA\_log* is a list of variables, which give an overview of what has been done with the image. If the whole *RIA\_image* is supplied to a function, the information regarding the manipulations are written into the *\$events* array in chronological order. Furthermore, some additional information is also saved in the log, which might be needed for further analysis.

# Value

Returns a *RIA\_image* object. *RIA\_image* is a list with three mandatory attributes.

• RIA\_data is a *RIA\_data* object containing the image in *\$orig* slot.

#### <span id="page-26-0"></span>load\_npy 27

- RIA\_header is a *RIA\_header* object, which is s list of meta information.
- RIA\_log is a *RIA\_log* object, which is a list updated by RIA functions and acts as a log and possible input for some functions.

#### References

Márton KOLOSSVÁRY et al. Radiomic Features Are Superior to Conventional Quantitative Computed Tomographic Metrics to Identify Coronary Plaques With Napkin-Ring Sign Circulation: Cardiovascular Imaging (2017). DOI: 10.1161/circimaging.117.006843 [https://pubmed.ncbi.nlm.](https://pubmed.ncbi.nlm.nih.gov/29233836/) [nih.gov/29233836/](https://pubmed.ncbi.nlm.nih.gov/29233836/)

Márton KOLOSSVÁRY et al. Cardiac Computed Tomography Radiomics: A Comprehensive Review on Radiomic Techniques. Journal of Thoracic Imaging (2018). DOI: 10.1097/RTI.0000000000000268 <https://pubmed.ncbi.nlm.nih.gov/28346329/>

#### Examples

```
## Not run:
#Image will be croped to smallest bounding box, and smallest values will be changed to NA,
while 1024 will be substracted from all other data points.
RIA_image <- load_nifti("/Users/Test/Documents/Radiomics/John_Smith/NIfTI_folder/sample.nii")
```
## End(Not run)

load\_npy *Loads npy files to RIA image format*

#### Description

Loads numpy arrays to a *RIA\_image* object using *reticulate*. *RIA\_image* is a list with three mandatory attributes.

- RIA\_data is a *RIA\_data* object, which has two potential slots. *\$orig* contains the original image after loading *\$modif* contains the image that has been modified using functions.
- **RIA** header is a *RIA* header object, which is list of header information.
- **RIA** log is a *RIA* log object, which is a list updated by RIA functions and acts as a log and possible input for some functions.

Further attributes may also be added by RIA functions.

# Usage

```
load_npy(
  filename,
  mask_filename = NULL,
  keep_mask_values = 1,
  switch_z = FALSE,
```

```
crop_in = TRUE,replace_in = TRUE,
  center\_in = FALSE,
  zero_value = NULL,
  min\_to = -1024,
 PixelSpacing = 1,
  SpacingBetweenSlices = 1,
  verbose_in = TRUE,
  ...
)
```
#### Arguments

filename string, file path to *npy* file.

mask\_filename string vector, file path to *npy* file of mask image. If multiple are supplied, then those voxels are kept which have one of the values of *keep\_mask\_values* in any of the supplied masks.

keep\_mask\_values

integer vector or string, indicates which value or values of the mask image to use as indicator to identify voxels wished to be processed. Usually 1-s indicate voxels wished to be processed. However, one mask image might contain several segmentations, in which case supplying several integers is allowed. Furthermore, if the same string is supplied to *filename* and *mask\_filename*, then the integers in *keep\_mask\_values* are used to specify which voxel values to analyze. This way the provided image can be segmented to specific components. For example, if you wish to analyze only the low-density non-calcified component of coronary plaques, then *keep\_mask\_values* can specify this by setting it to: -100:30. If a single string is provided, then each element of the mask will be examined against the statement in the string. For example, if *'>0.5'* is provided i.e. the mask is probabilities after a DL algorithm, then all voxels with values >0.5 in the mask image will be kept. This can be a complex logical expression. The data on which the expression is executed is called *data* or *data\_mask*, depending on whether you wish to filter the original image, that is the original image is supplied as a mask, or if you have unique mask files respectively. Therefore for complex logical expressions you can define for example: *'>-100 & data<30'* to consider data values between -100 and 30, or *'>0.5 & data\_mask<0.75'* to select voxels based-on mask values between 0.5 and 0.75 for example if they represent a probability mask.

- switch\_z logical, indicating whether to change the orientation of the images in the Z axis. Some software reverse the order of the manipulated image in the Z axis, and therefore the images of the mask image need to be reversed.
- crop\_in logical, indicating whether to crop *RIA\_image* to smallest bounding box.
- replace\_in logical, whether to replace smallest values indicated by *zero\_value*, which are considered to indicate no signal, to NA.
- center\_in logical, whether to shift data so smallest value is equal to *min\_to* input parameter.

#### <span id="page-28-0"></span>load\_npy 29

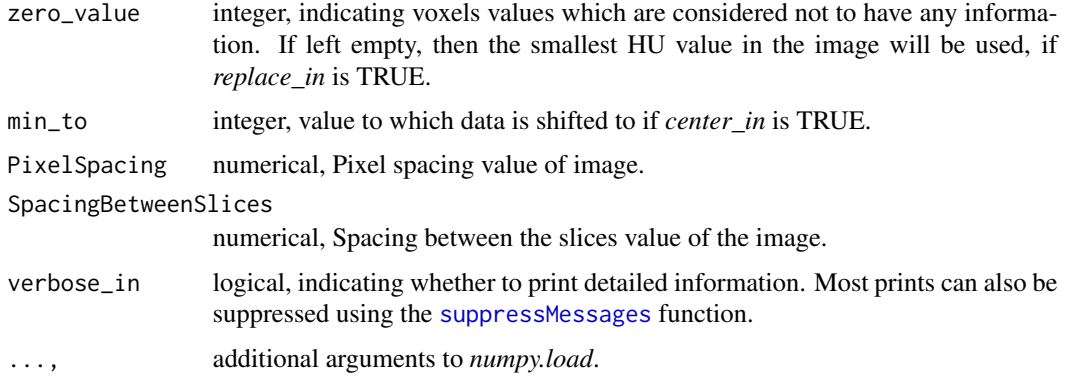

# Details

*load\_npy* is used to transform numpy array datasets into the RIA environment. *RIA\_image* object was developed to facilitate and simplify radiomics calculations by keeping all necessary information in one place.

*RIA\_data* stores the numpy image that is converted to numerical 3D arrays using the reticulate package. The function stores the original loaded image in *RIA\_data\$orig*, while all modified images are stored in *RIA\_data\$modif*. By default, the original image *RIA\_data\$orig* is untouched by functions other than those operating in *load\_npy*. While other functions operate on the *RIA\_data\$modif* image by default.

Due to memory concerns, there can only be one *RIA\_data\$orig* and *RIA\_data\$modif* image present at one time in a *RIA\_image*. Therefore, if image manipulations are performed, then the *RIA\_data\$modif* will be overwritten. However, functions can save images into new slots of *RIA image*, for example the [discretize](#page-2-1) function can save discretized images to the *discretized* slot of *RIA\_image*.

*load\_npy* not only loads the image, but also can perform minimal manipulations on the image itself. *crop\_in* logical variable is used to indicate, whether to crop the image to the smallest bounding box still containing all the information. If TRUE, then all X, Y and potentially Z slices containing no information will be removed. This allows significant reduction of necessary memory to store image data.

*zero* value parameter is used to indicate HU values which contain no information. If left empty, then the smallest value will be considered as indicating voxels without a signal.

*replace\_in* logical can be used to change values that are considered to have no signal to NA. This is necessary to receive proper statistical values later on.

*center in* logical is used to indicate whether the values should be shifted. Some vendors save HU values as positive integers to spare memory and minimalize file sizes. Therefore, in some instances shift of the scale is needed. By default, the values are shifted by -1024, but in other cases a different constant might be required, which can be set using the *min\_to* input.

*RIA\_header* is a list containing the most basic patient and examination information present in the npy file. Data is limited to the pixel spacing and spacing between the slices information.

*RIA\_log* is a list of variables, which give an overview of what has been done with the image. If the whole *RIA\_image* is supplied to a function, the information regarding the manipulations are written into the *\$events* array in chronological order. Furthermore, some additional information is also saved in the log, which might be needed for further analysis.

<span id="page-29-0"></span>Returns a *RIA\_image* object. *RIA\_image* is a list with three mandatory attributes.

- RIA\_data is a *RIA\_data* object containing the image in *\$orig* slot.
- RIA\_header is a *RIA\_header* object, which is s list of header information.
- RIA\_log is a *RIA\_log* object, which is a list updated by RIA functions and acts as a log and possible input for some functions.

#### References

Márton KOLOSSVÁRY et al. Radiomic Features Are Superior to Conventional Quantitative Computed Tomographic Metrics to Identify Coronary Plaques With Napkin-Ring Sign Circulation: Cardiovascular Imaging (2017). DOI: 10.1161/circimaging.117.006843 [https://pubmed.ncbi.nlm.](https://pubmed.ncbi.nlm.nih.gov/29233836/) [nih.gov/29233836/](https://pubmed.ncbi.nlm.nih.gov/29233836/)

Márton KOLOSSVÁRY et al. Cardiac Computed Tomography Radiomics: A Comprehensive Review on Radiomic Techniques. Journal of Thoracic Imaging (2018). DOI: 10.1097/RTI.0000000000000268 <https://pubmed.ncbi.nlm.nih.gov/28346329/>

#### Examples

```
## Not run:
```
#Image will be croped to smallest bounding box, and smallest values will be changed to NA RIA\_image <- load\_npy("/Users/Test/Documents/Radiomics/John\_Smith/npy\_folder/sample.npy")

## End(Not run)

load\_nrrd *Loads nrrd images to RIA image format*

#### Description

Loads nrrd images to a *RIA\_image* object. *RIA\_image* is a list with three mandatory attributes.

- RIA\_data is a *RIA\_data* object, which has two potential slots. *\$orig* contains the original image after loading *\$modif* contains the image that has been modified using functions.
- **RIA** header is a *RIA* header object, which is list of header information.
- RIA\_log is a *RIA\_log* object, which is a list updated by RIA functions and acts as a log and possible input for some functions.

Further attributes may also be added by RIA functions.

#### load\_nrrd 31

#### Usage

```
load_nrrd(
  filename,
  mask_filename = NULL,
  keep_mask_values = 1,
  switch_z = TRUE,crop_in = TRUE,replace_in = TRUE,
  center_in = FALSE,
  zero_value = NULL,
  min\_to = -1024,
  verbose_in = TRUE,
  origin_in = NULL,
  ReadByteAsRaw_in = "unsigned",
  ...
)
```
#### Arguments

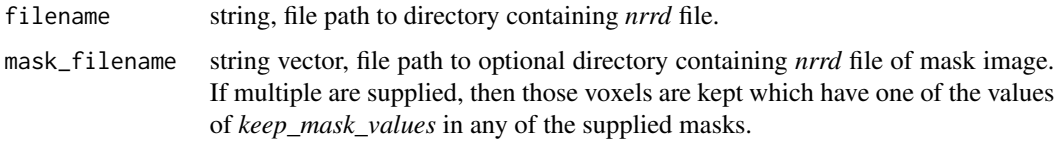

keep\_mask\_values

integer vector or string, indicates which value or values of the mask image to use as indicator to identify voxels wished to be processed. Usually 1-s indicate voxels wished to be processed. However, one mask image might contain several segmentations, in which case supplying several integers is allowed. Furthermore, if the same string is supplied to *filename* and *mask\_filename*, then the integers in *keep\_mask\_values* are used to specify which voxel values to analyze. This way the provided image can be segmented to specific components. For example, if you wish to analyze only the low-density non-calcified component of coronary plaques, then *keep\_mask\_values* can specify this by setting it to: -100:30. If a single string is provided, then each element of the mask will be examined against the statement in the string. For example, if *'>0.5'* is provided i.e. the mask is probabilities after a DL algorithm, then all voxels with values >0.5 in the mask image will be kept. This can be a complex logical expression. The data on which the expression is executed is called *data* or *data\_mask*, depending on whether you wish to filter the original image, that is the original image is supplied as a mask, or if you have unique mask files respectively. Therefore for complex logical expressions you can define for example: *'>-100 & data<30'* to consider data values between -100 and 30, or *'>0.5 & data\_mask<0.75'* to select voxels based-on mask values between 0.5 and 0.75 for example if they represent a probability mask.

switch\_z logical, indicating whether to change the orientation of the images in the Z axis. Some software reverse the order of the manipulated image in the Z axis, and therefore the images of the mask image need to be reveresed.

<span id="page-31-0"></span>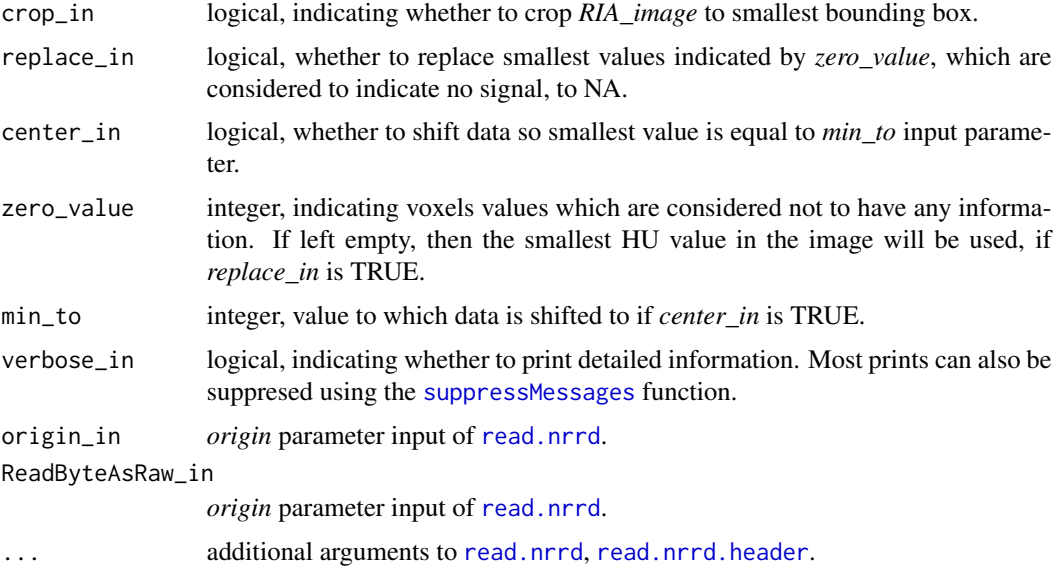

## Details

*load\_nrrd* is used to transform nrrd datasets into the RIA environment. *RIA\_image* object was developed to facilitate and simplify radiomics calculations by keeping all necessary information in one place.

*RIA\_data* stores the nrrd image that is converted to numerical 3D arrays using [read.nrrd](#page-0-0). The function stores the original loaded image in *RIA\_data\$orig*, while all modified images are stored in *RIA\_data\$modif*. By default, the original image *RIA\_data\$orig* is untouched by functions other than those operating in *load\_nrrd*. While other functions operate on the *RIA\_data\$modif* image by default.

Due to memory concerns, there can only be one *RIA\_data\$orig* and *RIA\_data\$modif* image present at one time in a *RIA\_image*. Therefore, if image manipulations are performed, then the *RIA\_data\$modif* will be overwritten. However, functions can save images into new slots of *RIA image*, for example the [discretize](#page-2-1) function can save discretized images to the *discretized* slot of *RIA\_image*.

*load nrrd* not only loads the image based on parameters that can be set for [read.nrrd](#page-0-0), but also can perform minimal manipulations on the image itself.

*crop\_in* logical variable is used to indicate, whether to crop the image to the smallest bounding box still containing all the information. If TRUE, then all X, Y and potentially Z slices containing no information will be removed. This allows significant reduction of necessary memory to store image data.

*zero\_value* parameter is used to indicate HU values which contain no information. If left empty, then the smallest value will be considered as indicating voxels without a signal.

*replace\_in* logical can be used to change values that are considered to have no signal to NA. This is necessary to receive proper statistical values later on.

*center\_in* logical is used to indicate whether the values should be shifted. Some vendors save HU values as positive integers to spare memory and minimalize file sizes. Therefore, in some instances shift of the scale is needed. By default, the values are shifted by -1024, but in other cases a different constant might be required, which can be set using the *min\_to* input.

<span id="page-32-0"></span>*RIA\_header* is a list containing the most basic patient and examination information present in the nrrd file.

*RIA\_log* is a list of variables, which give an overview of what has been done with the image. If the whole *RIA\_image* is supplied to a function, the information regarding the manipulations are written into the *\$events* array in chronological order. Furthermore, some additional information is also saved in the log, which might be needed for further analysis.

#### Value

Returns a *RIA\_image* object. *RIA\_image* is a list with three mandatory attributes.

- RIA\_data is a *RIA\_data* object containing the image in *\$orig* slot.
- RIA\_header is a *RIA\_header* object, which is s list of nrrd information.
- RIA\_log is a *RIA\_log* object, which is a list updated by RIA functions and acts as a log and possible input for some functions.

#### References

Márton KOLOSSVÁRY et al. Radiomic Features Are Superior to Conventional Quantitative Computed Tomographic Metrics to Identify Coronary Plaques With Napkin-Ring Sign Circulation: Cardiovascular Imaging (2017). DOI: 10.1161/circimaging.117.006843 [https://pubmed.ncbi.nlm.](https://pubmed.ncbi.nlm.nih.gov/29233836/) [nih.gov/29233836/](https://pubmed.ncbi.nlm.nih.gov/29233836/)

Márton KOLOSSVÁRY et al. Cardiac Computed Tomography Radiomics: A Comprehensive Review on Radiomic Techniques. Journal of Thoracic Imaging (2018). DOI: 10.1097/RTI.0000000000000268 <https://pubmed.ncbi.nlm.nih.gov/28346329/>

#### Examples

```
## Not run:
#Image will be croped to smallest bounding box, and smallest values will be changed to NA,
while 1024 will be substracted from all other data points.
RIA_image <- load_nrrd("/Users/Test/Documents/Radiomics/John_Smith/nrrd_folder/sample.nrrd")
```
## End(Not run)

Non\_NRS RIA\_image *object of a plaque without the napkin-ring sign*

#### **Description**

rda containing an example *RIA\_image* object of a patients plaque which does not show the napkinring sign.

#### Usage

NRS

#### Format

RIA\_image object

# Value

RIA\_image object

#### References

Márton KOLOSSVÁRY et al. Radiomic Features Are Superior to Conventional Quantitative Computed Tomographic Metrics to Identify Coronary Plaques With Napkin-Ring Sign Circulation: Cardiovascular Imaging (2017). DOI: 10.1161/circimaging.117.006843 [https://pubmed.ncbi.nlm.](https://pubmed.ncbi.nlm.nih.gov/29233836/) [nih.gov/29233836/](https://pubmed.ncbi.nlm.nih.gov/29233836/)

Márton KOLOSSVÁRY et al. Cardiac Computed Tomography Radiomics: A Comprehensive Review on Radiomic Techniques. Journal of Thoracic Imaging (2018). DOI: 10.1097/RTI.0000000000000268 <https://pubmed.ncbi.nlm.nih.gov/28346329/>

NRS RIA\_image *object of a plaque with the napkin-ring sign*

#### **Description**

rda containing an example *RIA\_image* object of a patients plaque which shows the napkin-ring sign.

# Usage

NRS

# Format

RIA\_image object

#### Value

RIA\_image object

#### References

Márton KOLOSSVÁRY et al. Radiomic Features Are Superior to Conventional Quantitative Computed Tomographic Metrics to Identify Coronary Plaques With Napkin-Ring Sign Circulation: Cardiovascular Imaging (2017). DOI: 10.1161/circimaging.117.006843 [https://pubmed.ncbi.nlm.](https://pubmed.ncbi.nlm.nih.gov/29233836/) [nih.gov/29233836/](https://pubmed.ncbi.nlm.nih.gov/29233836/)

Márton KOLOSSVÁRY et al. Cardiac Computed Tomography Radiomics: A Comprehensive Review on Radiomic Techniques. Journal of Thoracic Imaging (2018). DOI: 10.1097/RTI.0000000000000268 <https://pubmed.ncbi.nlm.nih.gov/28346329/>

<span id="page-33-0"></span>

<span id="page-34-0"></span>

### Description

Calculates specified radiomic statistics on *RIA\_image*. Parameters of radiomic functions may be set. By default the the images are discretized to 8, 16 and 32 bins using equally sized and probable binning. First-order statistics are calculated on the original image and if asked then on all discretizations. Symmetric GLCMs are calculated for all directions at a distance of 1 for all discretizations. GLRLMs are also calculated for all discretizations. Geometry-based statistics are calculated for the original image as well as all discretizations is requested.

### Usage

```
radiomics_all(
  RIA_data_in,
 bins_in = c(8, 16, 32),
  equal_prob = "both",
  fo_discretized = FALSE,
  distance = c(1),
  statistic = "mean(X, na.rm = TRUE)",
  geometry_discretized = TRUE,
  verbose_in = TRUE
)
```
images.

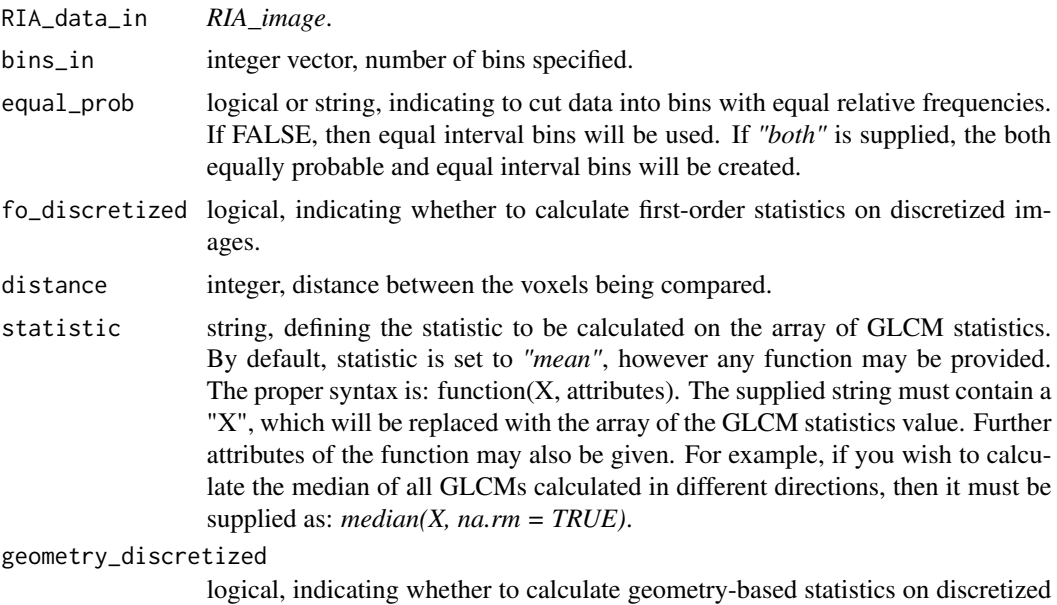

<span id="page-35-0"></span>verbose\_in logical, indicating whether to print detailed information. Most prints can also be suppressed using the [suppressMessages](#page-0-0) function.

#### Value

*RIA\_image* containing the statistical information.

# References

Márton KOLOSSVÁRY et al. Radiomic Features Are Superior to Conventional Quantitative Computed Tomographic Metrics to Identify Coronary Plaques With Napkin-Ring Sign Circulation: Cardiovascular Imaging (2017). DOI: 10.1161/circimaging.117.006843 [https://pubmed.ncbi.nlm.](https://pubmed.ncbi.nlm.nih.gov/29233836/) [nih.gov/29233836/](https://pubmed.ncbi.nlm.nih.gov/29233836/)

Márton KOLOSSVÁRY et al. Cardiac Computed Tomography Radiomics: A Comprehensive Review on Radiomic Techniques. Journal of Thoracic Imaging (2018). DOI: 10.1097/RTI.0000000000000268 <https://pubmed.ncbi.nlm.nih.gov/28346329/>

#### Examples

```
## Not run:
#Discretize loaded image and then calculate all radiomic statistics
DICOM <- radiomics_all(DICOM, equal_prob = "both", bins_in= c(32, 64), distance = c(1:2))
```
## End(Not run)

save\_RIA *Export radiomics calculations of RIA image to csv*

#### Description

Exports given slots of statistics from RIA\_image. Names of slots have to be defined which the user wishes to export using the *stats* parameter. Using the *group\_name* parameter the user can lable the cases with a group ID, for example "Case", which can be used as a grouping variable for further analysis.

#### Usage

```
save_RIA(
 RIA_image,
  save_to = "C: /*,
  save_name = "RIA_stat",
 group_name = "Case",
  stats = c("stat_fo", "stat_glcm_mean", "stat_glrlm_mean", "stat_geometry")
)
```
#### $save\_RIA$  37

# Arguments

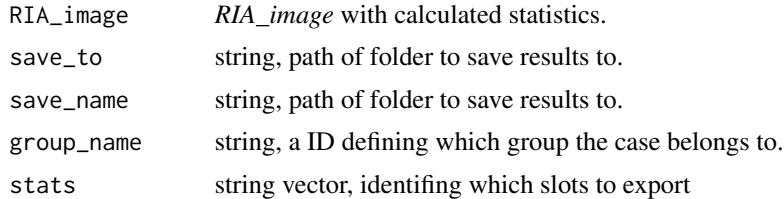

#### References

Márton KOLOSSVÁRY et al. Radiomic Features Are Superior to Conventional Quantitative Computed Tomographic Metrics to Identify Coronary Plaques With Napkin-Ring Sign Circulation: Cardiovascular Imaging (2017). DOI: 10.1161/circimaging.117.006843 [https://pubmed.ncbi.nlm.](https://pubmed.ncbi.nlm.nih.gov/29233836/) [nih.gov/29233836/](https://pubmed.ncbi.nlm.nih.gov/29233836/)

Márton KOLOSSVÁRY et al. Cardiac Computed Tomography Radiomics: A Comprehensive Review on Radiomic Techniques. Journal of Thoracic Imaging (2018). DOI: 10.1097/RTI.0000000000000268 <https://pubmed.ncbi.nlm.nih.gov/28346329/>

# <span id="page-37-0"></span>Index

create3D, *[21](#page-20-0)[–23](#page-22-0)* DICOM\_codes, [2](#page-1-0) discretize, [3,](#page-2-0) *[23](#page-22-0)*, *[26](#page-25-0)*, *[29](#page-28-0)*, *[32](#page-31-0)* first\_order, [4](#page-3-0) geometry, [6](#page-5-0) glcm, [8,](#page-7-0) *[10](#page-9-0)* glcm\_all, *[10](#page-9-0)*, [10](#page-9-0) glcm\_stat, [12](#page-11-0) glcm\_stat\_all, [13](#page-12-0) glrlm, [14,](#page-13-0) *[16](#page-15-0)* glrlm\_all, *[16](#page-15-0)*, [16](#page-15-0) glrlm\_stat, [18](#page-17-0) glrlm\_stat\_all, [19](#page-18-0) load\_dicom, *[2](#page-1-0)*, *[13](#page-12-0)*, [20](#page-19-0) load\_nifti, [24](#page-23-0) load\_npy, [27](#page-26-0) load\_nrrd, [30](#page-29-0) nifti\_header, *[26](#page-25-0)* Non\_NRS, [33](#page-32-0) NRS, [34](#page-33-0) radiomics\_all, [35](#page-34-0) read.nrrd, *[32](#page-31-0)* read.nrrd.header, *[32](#page-31-0)* readDICOM, *[22,](#page-21-0) [23](#page-22-0)* readDICOMFile, *[23](#page-22-0)* readNIfTI, *[26](#page-25-0)* save\_RIA, [36](#page-35-0) suppressMessages, *[3](#page-2-0)*, *[5](#page-4-0)*, *[7](#page-6-0)*, *[9](#page-8-0)*, *[11,](#page-10-0) [12](#page-11-0)*, *[14,](#page-13-0) [15](#page-14-0)*,

*[17,](#page-16-0) [18](#page-17-0)*, *[20](#page-19-0)*, *[22](#page-21-0)*, *[26](#page-25-0)*, *[29](#page-28-0)*, *[32](#page-31-0)*, *[36](#page-35-0)*